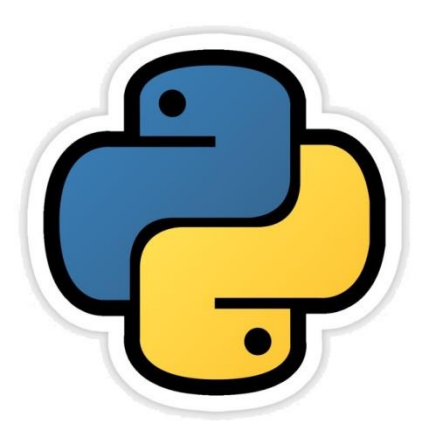

# **Boolean Logic**

सीबीएसई पाठ्यक्रम पर आधाररत

कक्षा -11

# अध्याय - 14

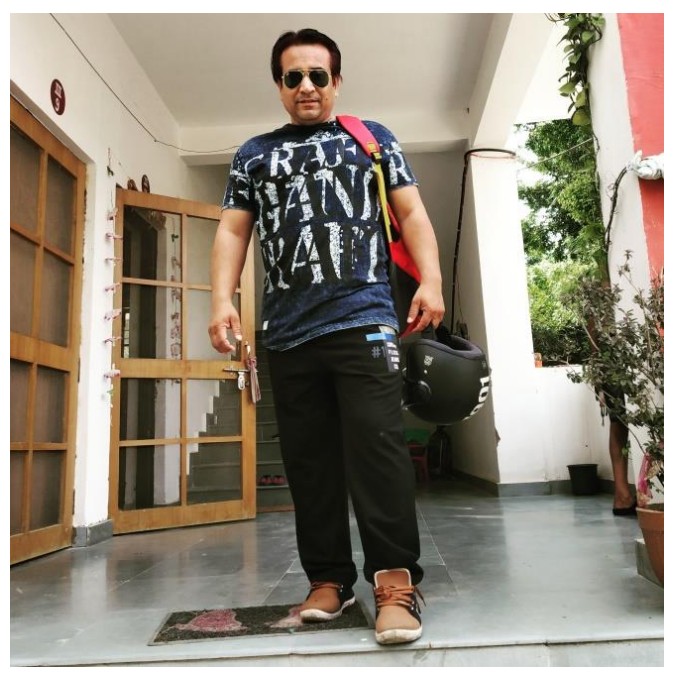

द्वारा: **संजीव भदौरिया स्नातकोत्ति शिक्षक (संगणक शवज्ञान ) क े ० शव० बािाबंकी (लखनऊ संभाग)**

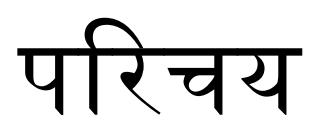

- Boolean Logic को हम boolean algebra भी कह सकते हैं जिसका विकास George Boole ने किया था जोकि एक गणितज्ञ थे |
- Boolean logic सेबाद मेंबड़ेबड़ेरहस्य सुलझेऔर कइ समस्याओं का समाधान मिला |
- इसी logic की वजह से circuit निर्माण में मदद मिली |
- यह पूरा का पूरा logic "हाँ" या "ना" ("YES" or "NO") पर आधारित है जिसे हम आजकल true (T) या false (F) के रूप में भी जानते हैं |
- कंप्यूटर system high voltage या low voltage पर अपने सन्देश प्रसारित करता है जिसे हम true या false के रूप में प्रयोग में ला सकते है और इसका परिपथ (circuit) बना सकते हैं |
- इस अध्याय में हम इन्ही logic के बारे अध्ययन करेंगे|

# Binary मानो वाली राशियाँ (Quantities)

- हम लोगों को दैजनक कायों मेंतार्ककक (logic) जनिाय लेनेपड़तेहैंजजनका उतार या तो हाँ (T) अथवा ना (F) में होता है | जैसे -
	- क्या मैंचाय पी लूं ?
	- क्या मैं फिल्म देख लूं?
	- सूरज पूरब से निकलता है ? इत्यादि |
- ऐसे निर्णय जिनका उत्तर सिर्फ "हाँ" या "ना" में मिलता है उन्हें binary decision कहते हैं |
- और "हाँ" (T) या "ना"(F) मानों को truth values कहते हैं
- Boolean variables का मान सिर्फ T या F में से ही कोई हो सकता है |
- इंदिरा गाँधी भारत की एक मात्र महिला प्रधान मंत्री थी | (इसका उत्तर सत्य है T) अतः यह एक logic कथन (statement) है |
- आप क्या कहना चाहते हैं ? (इसका उत्तर T या F में नहीं दिया जा सकता है ) ऄतः यह एक logic statement नहीं है |

# Logical Operations

- logical operation तीन प्रकार केहोतेहैं
	- AND
	- OR
	- NOT
- इनका प्रयोग मिश्रित कथन (compound statement ) बनाने के लिए किया जाता है | – जैसे -
	- He prefers coffee *not* tea.
	- He plays guitar *and* sitar.
	- I watch TV on sunday *or* I go for a movie.
- आनका प्रयोग logical variables को जोड़नेकेजलए भी ककया जाता है| – जैसे -

#### X NOT Y OR Z Y AND Z OR X

# Logical Operations

– Operator केबारेमेंपढनेसेपहलेहम कुछ बातेंजान लें logic statements केबारेमें इसके लिए एक उदहारण लेते हैं -

कथन – 1 : मैंचाय पीना चाहता हाँ| कथन – 2 : चाय तुरंत हाजिर है| अब इसके समस्त पहलुओं के बारे में एक तालिका बनाते हैं -

- (X) मैंचाय पीना चाहता हाँ| T T F F (Y) चाय तुरंत हाजिर है| T F T F (R)(परिणाम) मैंने चाय पी | T F F F अब यदि इसकी truth table बनाई जाए तो निम्नवत होगी
- Truth Table एक तालिका होती है जिसमे समस्त logical values की समस्त संभव truth values और समस्त संभव परिणाम होते हैं |
- Truth Table केजब सभी पररिाम true (1) अयेंतो यह स्थिति TAUTOLOGY कहलाती है और यदि सभी परिणाम false (0) आयें तो यह स्थिति FALLACY कहलाती है |

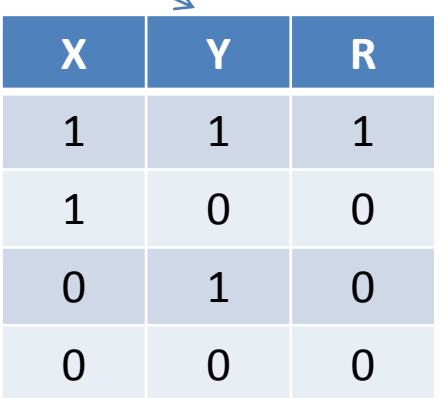

# Logical Operators (NOT)

- logical operator तीन प्रकार केहोतेहैं
	- AND Operator
	- **OR Operator**
	- **NOT Operator**
- ऄब हम प्रत्येक operator केबारेमेंजानेंगे
- NOT operator किसी भी expression के ऊपर ( ' ) अथवा (  $^-$  )लगाकर प्रयोग किया जाता है जैसे X' अथवा  $\overline{X}$  | यह एक unary operator होता है | इसे complementation operator भी कहा जाता है|
- $-$  0' = 1 तथा 1' = 0 होता है |
- NOT operator के लिए truth table तथा वेन आरेख (Venn Diagram) निम्नवत है -

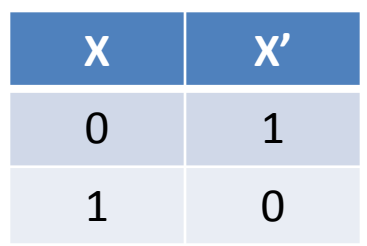

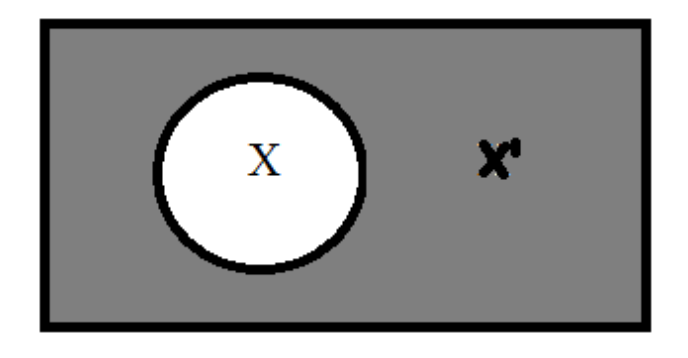

# Logical Operators (AND)

- AND operator दो variables केबीच में( . ) लगाकर प्रयोग ककया जाता हैजैसेX.Y
- यह boolean algebra का एक और महत्वपूर्ण operation प्रदर्शित करता है जिसे तार्किक गुणन (logical multiplication) कहते हैं |
- X.Y को X AND Y पढ़ा जाता है|
- $-$  AND operation के लिए नियम निम्नवत हैं -

$$
0. 0 = 0
$$
  
0. 1 = 0  
1. 0 = 0  
1. 1 = 1

– AND operator के लिए truth table और वेन आरेख निम्नवत हैं -

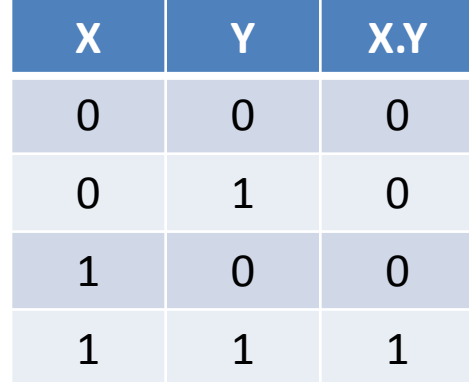

यहाॉ नोट करने वाऱी बात ये है की जब दोनों input 1 होंगे तभी पररणाम 1 होगा अन्यथा 0 |

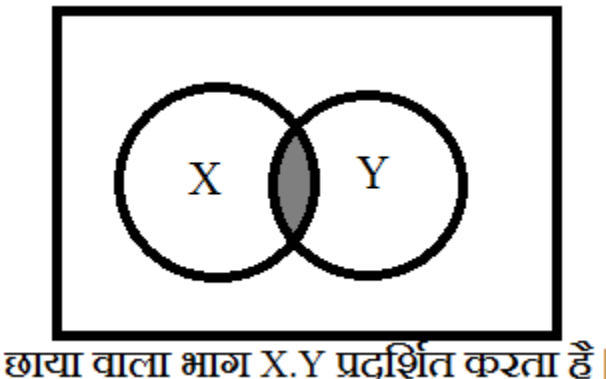

# Logical Operators (OR)

- OR operator दो variables के बीच में ( + ) लगाकर प्रयोग किया जाता है जैसे X + Y
- यह boolean algebra का एक और महत्वपूर्ण operation प्रदर्शित करता है जिसे तार्किक योग (logical addition) कहतेहैं|
- $X + Y$  को  $X$  OR  $Y$  पढ़ा जाता है |
- $-$  OR operation के लिए नियम निम्नवत हैं -

$$
0 + 0 = 0
$$
  
0 + 1 = 1  

$$
1 + 0 = 1
$$
  

$$
1 + 1 = 1
$$

–  $\,$  AND operator के लिए truth table और वेन आरेख निम्नवत हैं -

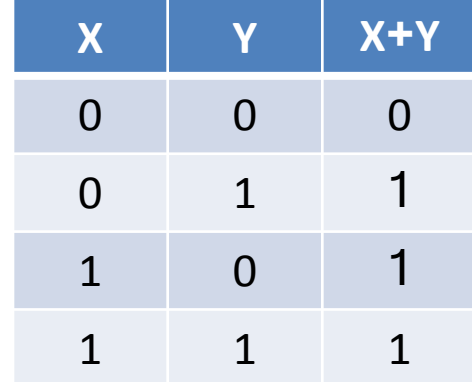

यहाॉ नोट करने वाऱी बात ये है की जब दोनों input में कोई भी एक input 1 होंगा तो पररणाम 1 होगा अन्यथा 0 |

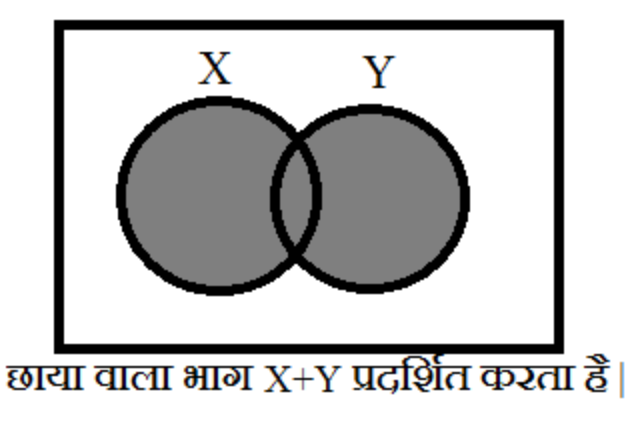

#### Truth Table का प्रयोग करके Boolean Expression का मूल्यांकन

– Boolean Expression को बनाने के लिए logical variables के साथ logical operators का प्रयोग करते हैं | तथा इनका मूल्यांकन करने के लिए truth table का प्रयोग करते हैं | जैसे - X + (Y.X)' + Z' एक boolean expression है | तो इसकी truth table निम्नवत होगी |

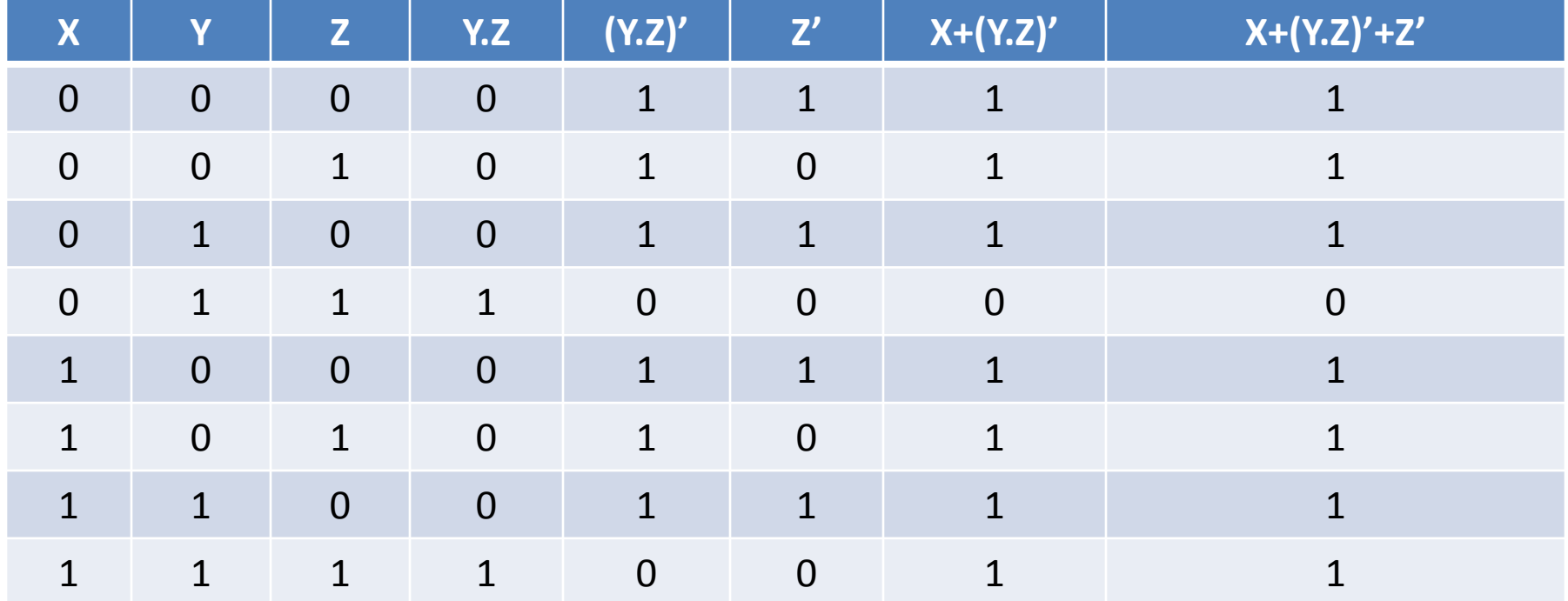

#### Truth Table का प्रयोग करके Boolean Expression का मूल्यांकन

– Boolean logic का और truth table का प्रयोग करतेहुए (X+Y)' = X'.Y' को सत्याजपत कररए |

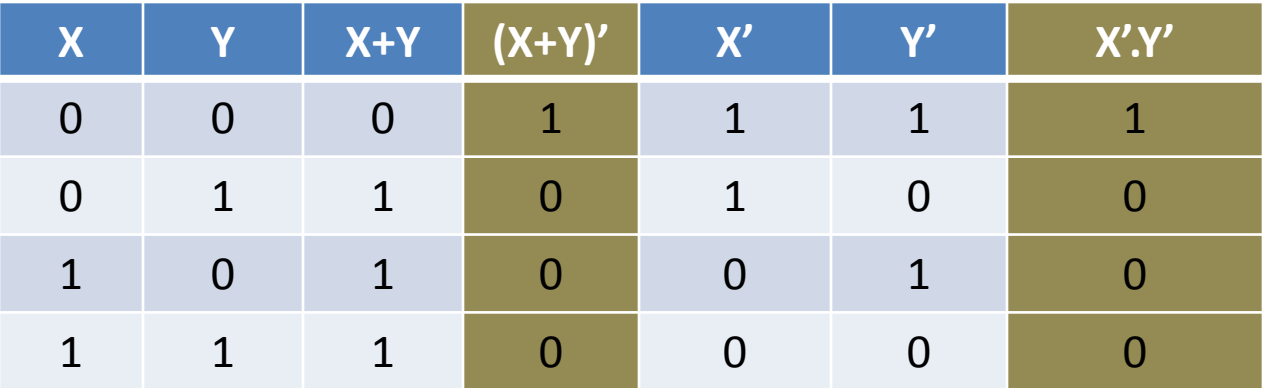

उपरोक्त तालिका में (X+Y)' तथा X'.Y' की तुलना करने पर ये सत्यापित हो जाता है कि दोनों का मान सामान हैऔर बराबर हैं|

# Basic Logic Gates

- जब *Shannon* ने दूरभाष के switching circuit में boolean logic का प्रयोग किया तो अभियंताओं (Engineers) ने पाया की boolean algebra को कंप्यूटर इलेक्ट्रॉनिक में भी प्रयोग किया जा सकता है | कंप्यूटर में boolean operations को पूरा करने के लिए logic gates का प्रयोग ककया जाता है |
- Gate एक basic Electronic Circuit होता है जो एक या अधिक signal को input लेकर एक output signal बनानेकेकाम अता है |
- Gates एक प्रकार के द्विअवस्था (two-state) digital circuit होते हैं क्योंकि इनके input या output या तो low voltage (अर्थात 0) या high voltage (अर्थात 1) के रूप में होते हैं |
- Gates को logic gates भी कहते हैं क्योंकि इनको boolean logic के साथ समायोजित किया जा सकता है | Slave Master
- Logic gates तीन प्रकार केहोतेहैं
	- 1. Inverter (NOT Gate)
	- 2. OR Gate
	- 3. AND Gate

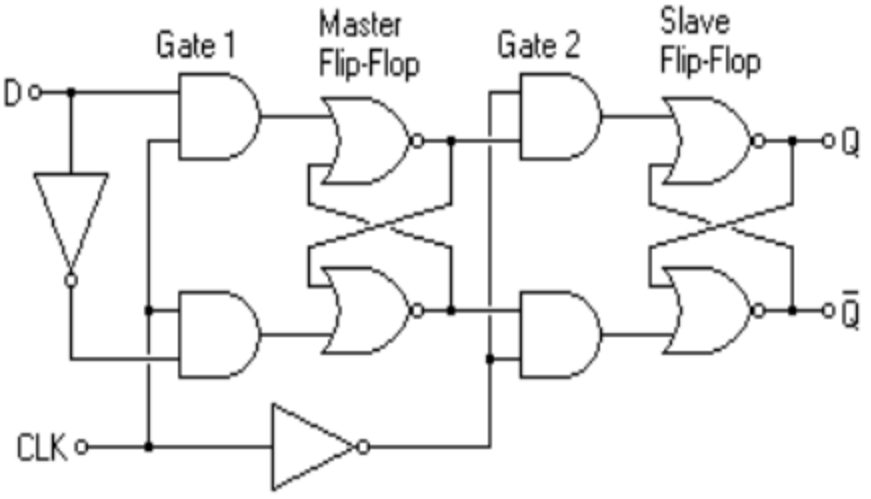

# Inverter (NOT Gate)

- NOT गेट एक ही input लेता है और एक output देता है |
- इसका output दिए गए input के अवस्था के ठीक उल्टा होता है I
- इसे NOT गेट इसलिए कहा जाता है क्योंकि इसका output दिए गए input के सामान नहीं होता है |
- इसके output को input का complement(opposite) भी कहते हैं |
- Not गेट की truth table तथा इसका सांकेतिक चित्र निम्न है -

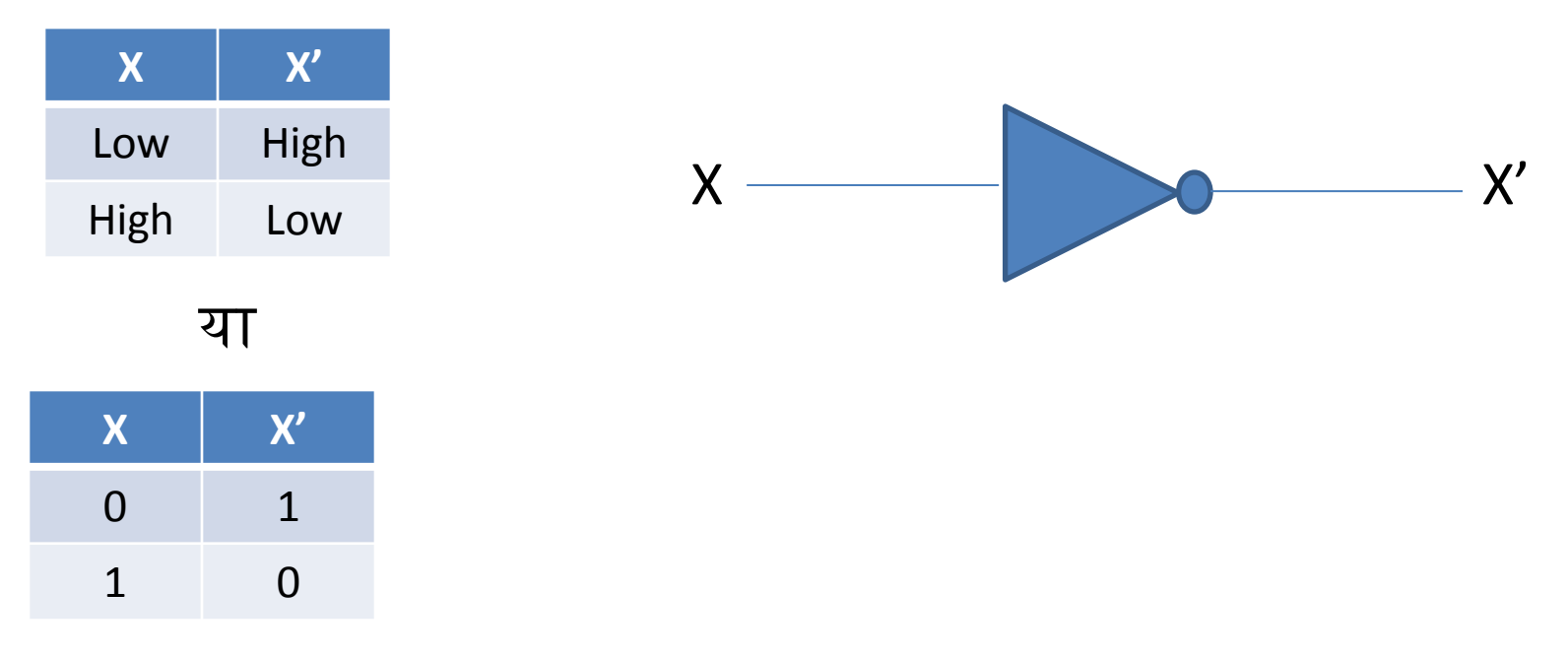

# OR Gate

- OR गेट दो या दो से अधिक input लेता है और एक output देता है |
- इसका output दिए गए input के logical योग होता है |
- यह किसी भी एक input signal के high होने पर high voltage output देता है | जब सभी input पर low voltage होगा तभी low voltage का output मिलता है |
- OR गेट की truth table तथा इसका सांकेतिक चित्र निम्न है -

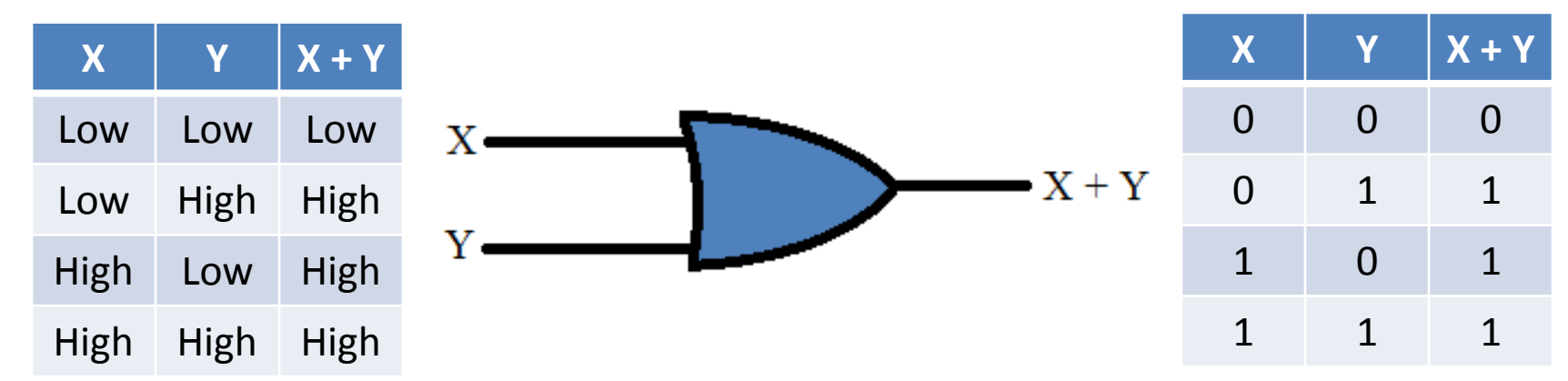

यह गेट दो से अधिक input values के लिए भी ऐसे ही कार्य करता है |

# AND Gate

- OR गेट दो या दो से अधिक input लेता है और एक output देता है |
- इसका output दिए गए inputs का तार्किक गुणन (logical multiplication) होता है |
- यह ककसी भी एक input signal केlow होनेपर low voltage output देता है| जब सभी input पर high voltage होंगे तभी high voltage का output मिलता है |
- AND गेट की truth table तथा इसका सांकेतिक चित्र निम्न है -

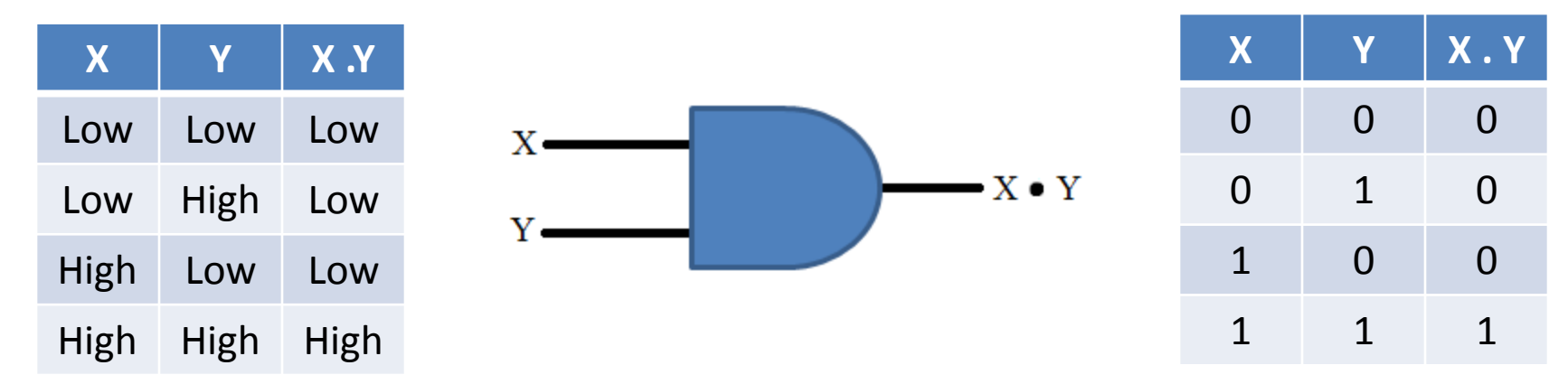

– यह गेट दो से अधिक input values के लिए भी ऐसे ही कार्य करता है |

### Boolean logic की आधारभूत अभिधारणायें (Basic Postulates)

- Boolean algebra एक प्रकार का गणितीय निकाय (system) है जिसके कारण इसमें कुछ मूल नियम (fundamental laws) हैं जिन्हें हम basic postulates के नाम से जानते हैं | जो निम्न हैं -
- I. यदि X ≠ 0 तो X = 1 होगा तथा यदि X ≠ 1 तो X = 0 होगा |
- II. OR Relations (logical addition)
	- $0 + 0 = 0$
	- $0 + 1 = 1$
	- $1 + 0 = 1$
	- $1 + 1 = 1$
- III. AND Relations (logical multiplication)
	- $0.0 = 0$
	- $0.1 = 0$
	- $1 \t 0 = 0$
	- $-1$  . 1 = 1
- IV. Complementary Rules:
	- $\bullet$  0' = 1
	- $1' = 0$

# द्वैतवाद का सिद्धांत (Principle of DUALITY)

- यह boolean logic का अत्यंत महत्वपूर्ण सिद्धांत है एक boolean relation से दूसरा boolean relation बनाया जा सकता है यदि हम निम्न बातों का पालन करेंतो -
	- 1. प्रत्येक OR संकेत (+) को AND संकेत (.) से बदल दें |
	- 2. प्रत्येक AND संकेत (.) को OR संकेत (+) से बदल दें |
	- 3. प्रत्येक 0 को 1 मेंऔर प्रत्येक 1 को 0 सेबदल दें|
- तो इस प्रकार हमें जो expression प्राप्त होगा वह मौलिक expression का द्वैत (dual ) होगा | जैसे -
- $0 + 0 = 0$  का dual 1 . 1 = 1 होगा |
- $-0 + 1 = 1$  का dual 1 . 0 = 0 होगा |
- $-1 + 0 = 1$  का dual 0 . 1 = 0 होगा |
- $-1 + 1 = 1$  का dual 1 . 1 = 1 होगा |

0 तथा 1 के गुण - $\mathbf{I}$ .  $0 + X = X$  $\mathbf{L}$  $11. 1 + X = 1$ III.  $0 \times 0 = 0$ 

IV.  $1 \times = \times$ 

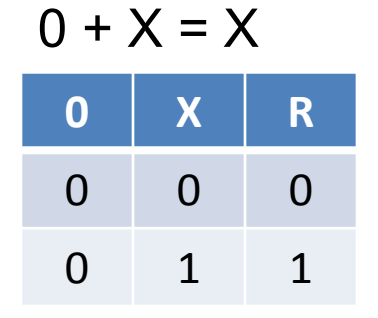

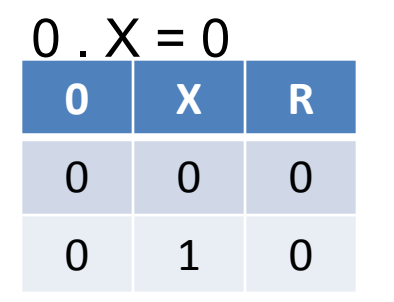

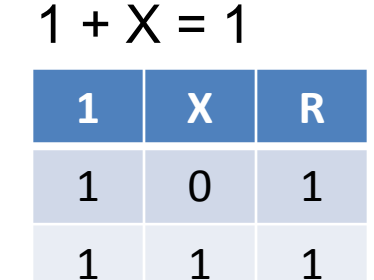

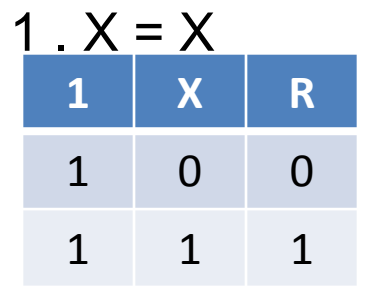

II. Indempotence Law - (a)  $X + X = X$ 

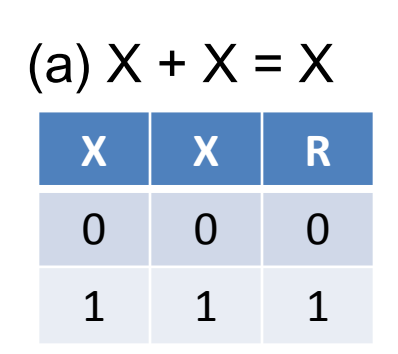

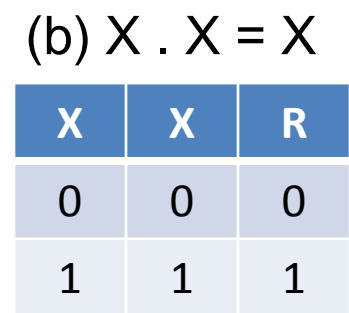

- III. Involution  $(X')' = X$  $X \mid X' \mid (X')'$ 0 1 0 1 0 1
- IV. Complementarity Law (a)  $X + X' = 1$  (b) X .  $X' = 0$

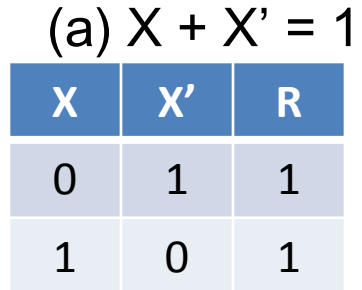

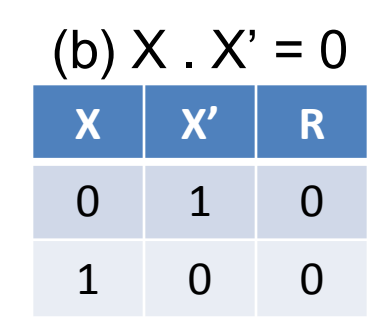

V. Commutative Law –

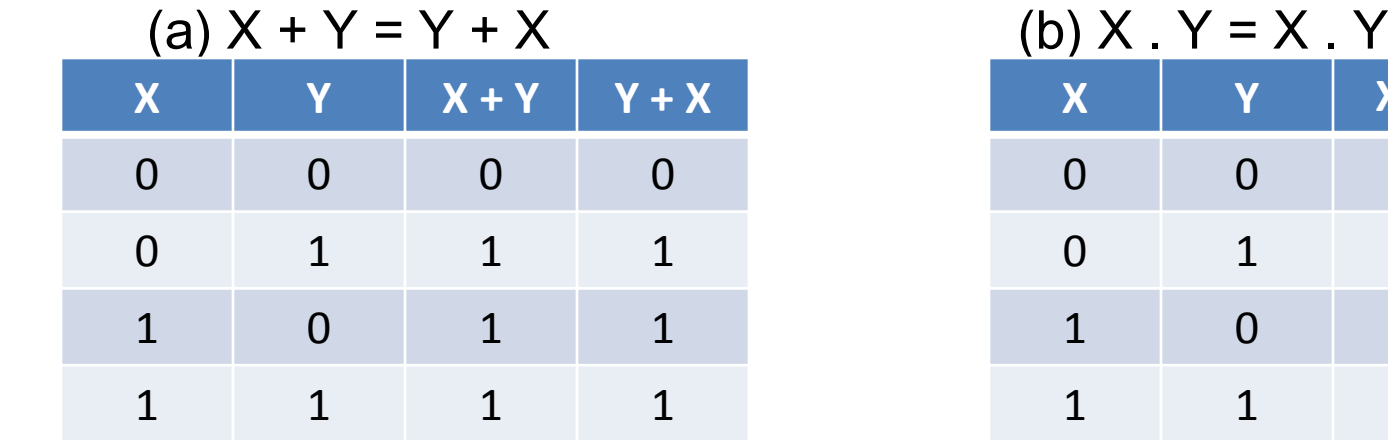

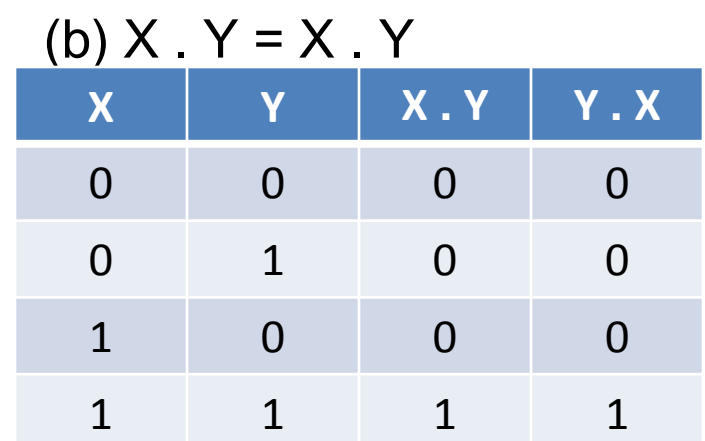

VI. Associative Law –

(a)  $X+(Y+Z) = (X+Y)+Z$ 

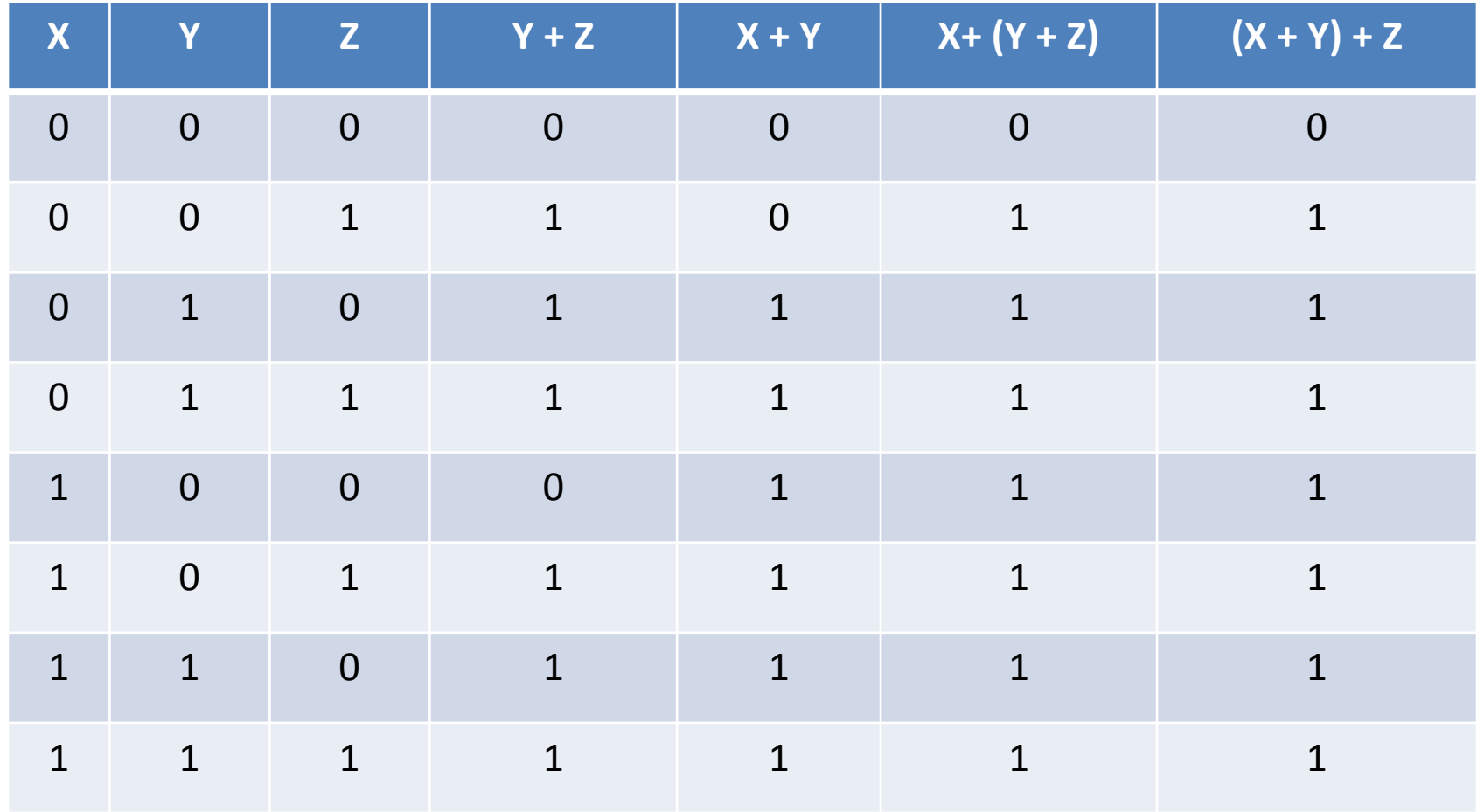

VI. Associative Law –

(b)  $X \cdot (Y \cdot Z) = (X \cdot Y) \cdot Z$ 

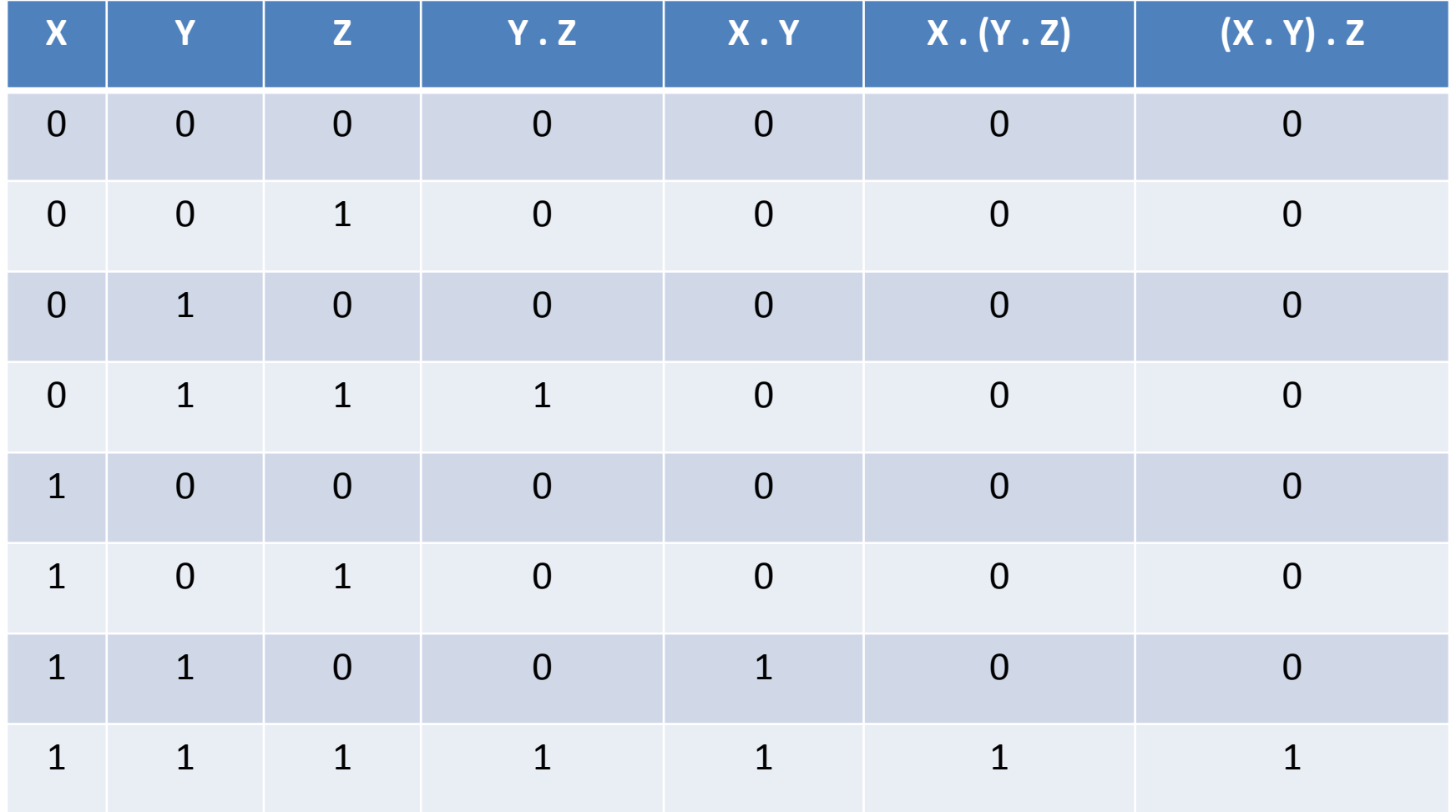

VII. Distributive Law –

(a)  $X (Y + Z) = X.Y + X.Z$ 

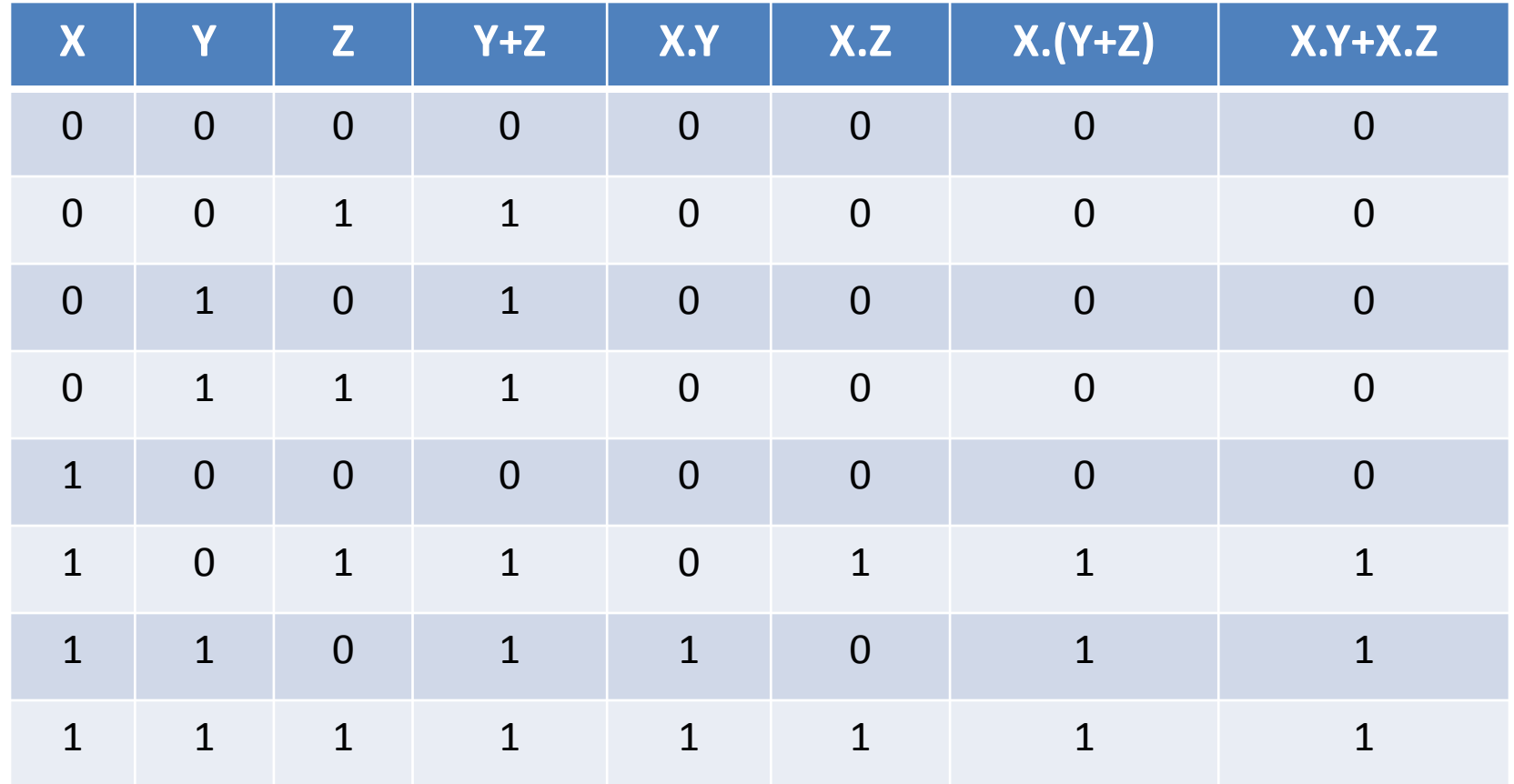

VII. Distributive Law –

(b)  $X + Y.Z = (X + Y) \cdot (X + Z)$ 

 $y)(x+2)$ 

 $47.30 + 26.64$ 

 $+3e$ y + j2

 $+25.495$ 

 $7 + xz + 7z$ 

 $1 - 8 + 1$ 

 $1 + 2 = 1$ 

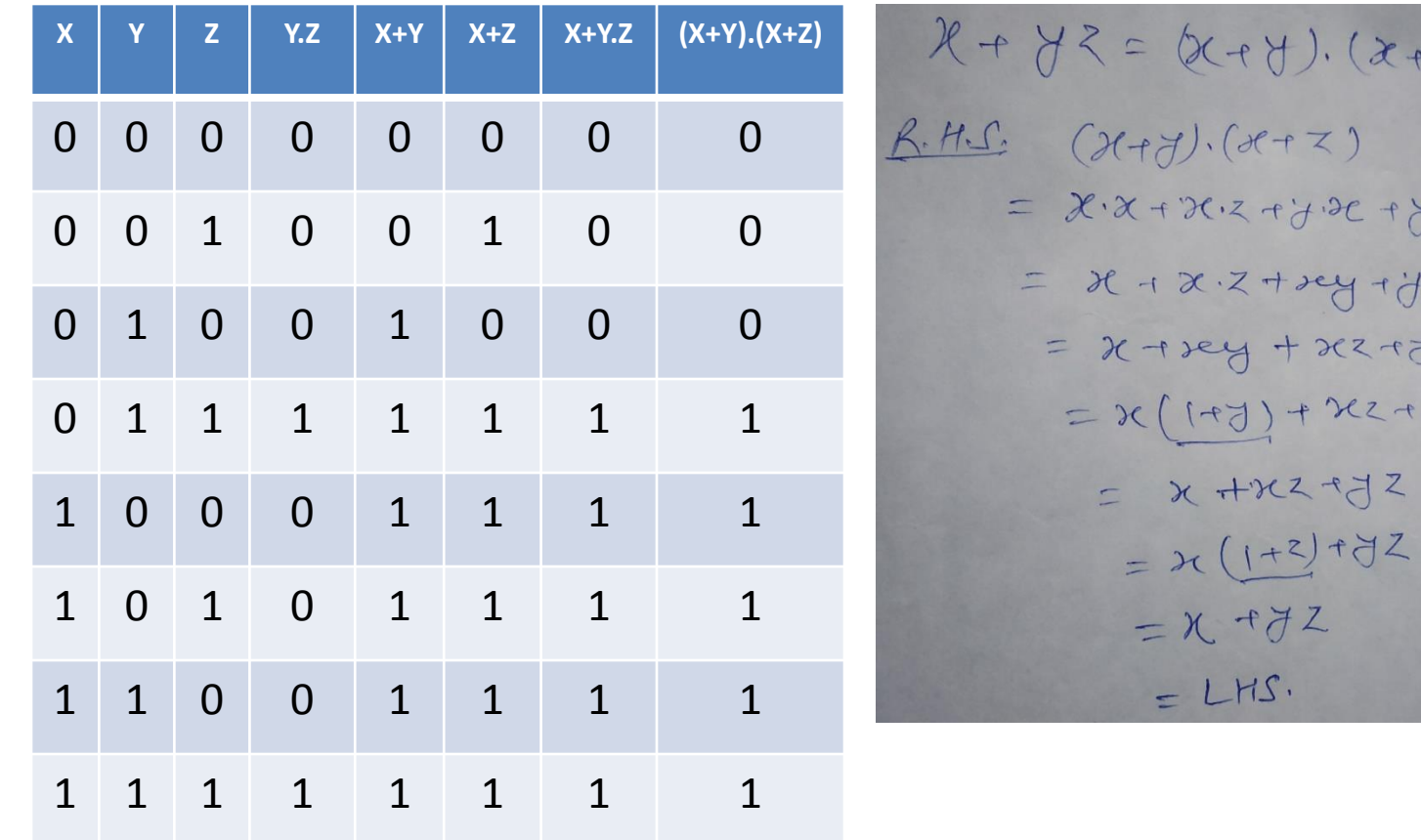

VIII. Absorption Law –

(a)  $X + X$ .  $Y = X$ 

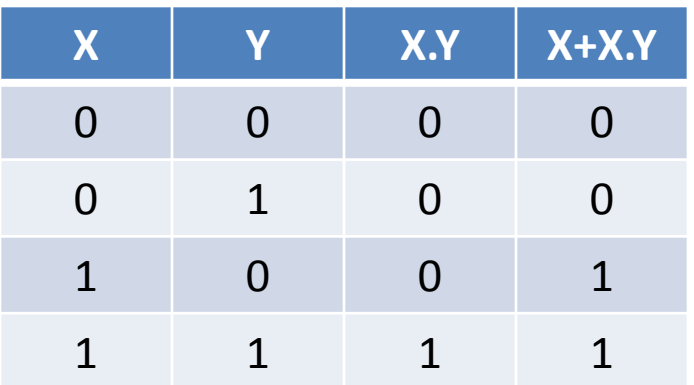

(b) 
$$
X \cdot (X + Y) = X
$$

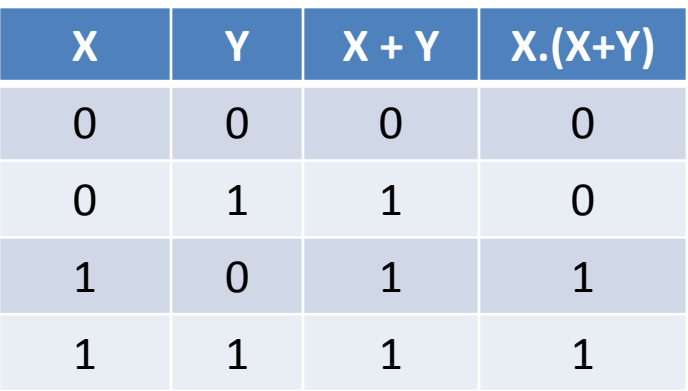

IX. कुछ अन्य नियम (Third Distributive Law)  $X + X'$ .  $Y = X + Y$ 

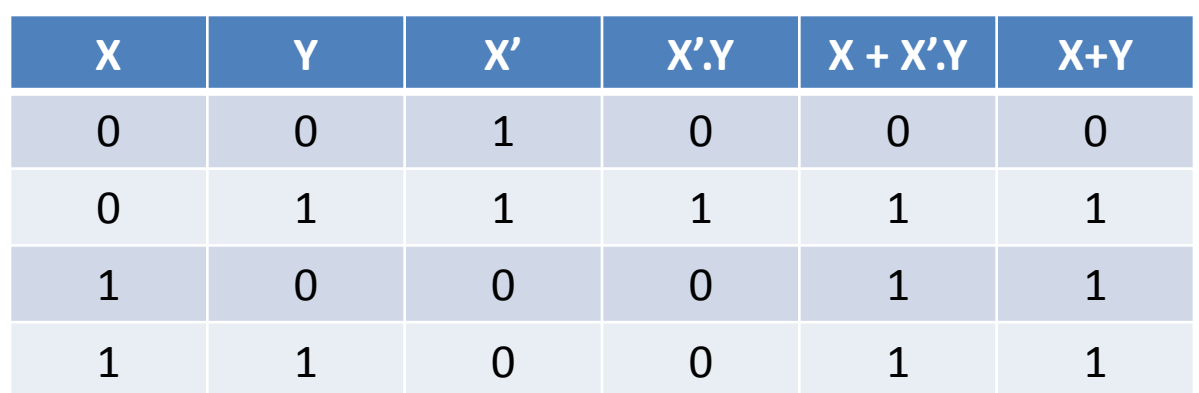

X. DEMORGAN's Law –

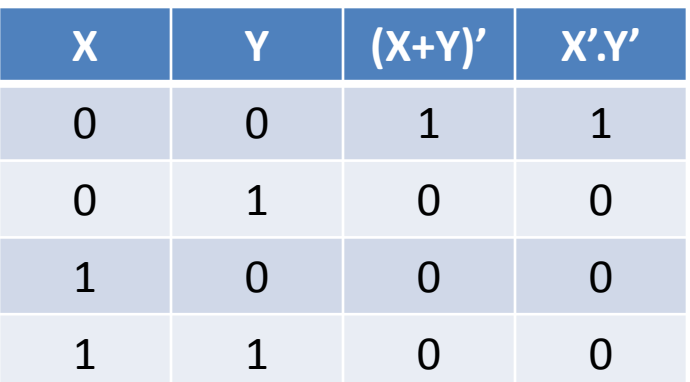

(a)  $(X+Y)' = X'$ . Y' (b)  $(X,Y)' = X' + Y'$ 

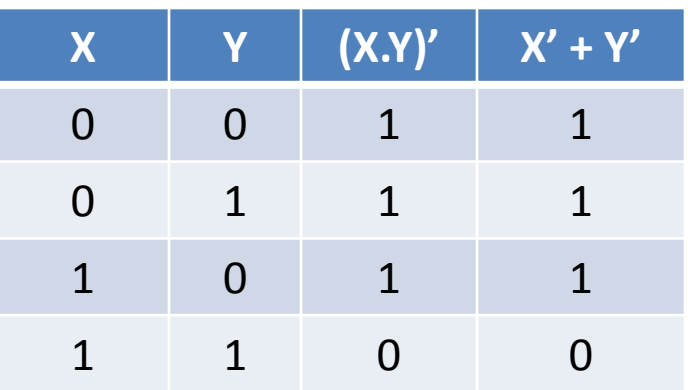

अभी तक हमने जितने भी नियम पढ़े उनका सत्यापन truth table से किया गया है | जबकि इनका सत्यापन गणितीय विधि से भी किया जा सकता है | Distributive Law का गणितीय सत्यापन भी दर्शाया गया है | उसी प्रकार हम किसी भी नियम का सत्यापन गणितीय विधि से कर सकतेहैं|

Sum of Product : ABC, XY, X'YZ' इत्यादि | Product of Sum : A+B+C, X+Y'+Z' इत्यादि हैं | Boolean Expression को algebraic विधि के द्वारा कम करना

• AB'CD' + AB'CD +ABCD' + ABCD को न्यूनतम रूप में लाओ |

हल:

AB'CD' + AB'CD +ABCD' + ABCD  $= AB'C(D'+D)+ABC(D'+D)$  $=AB'C + ABC$  $= AC (B' + B) = AC.1 = AC$ 

इसी प्रकार किसी भी boolean expression को न्यूनतम स्तर तक लाया जा सकता है |

# कुछ अन्य Logic Gates

- AND, OR, NOT Gates के अलावा कुछ Derived Gates भी होते हैं जैसे -
- NOR, NAND, XOR, XNOR Gates.

#### **NOR Gate:**

NOR गेट में दो या अधिक input signal होते हैं तथा एक ही output signal होता है | यदि समस्त input का मान 0 (low) है तो output signal 1 (high) होगा

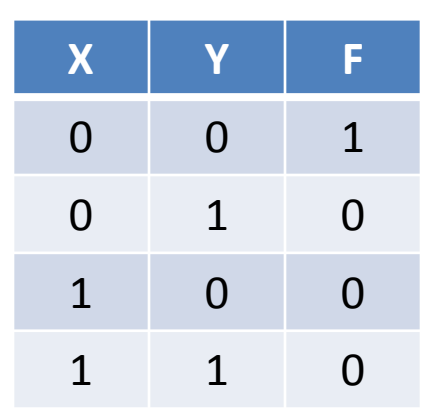

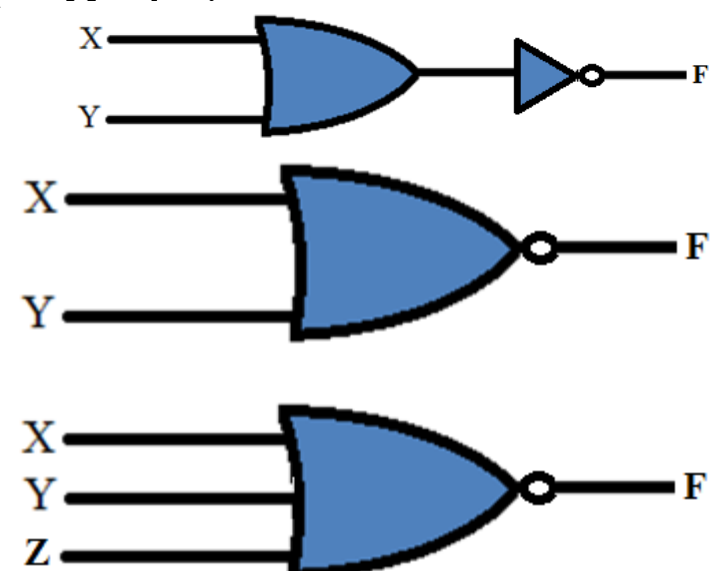

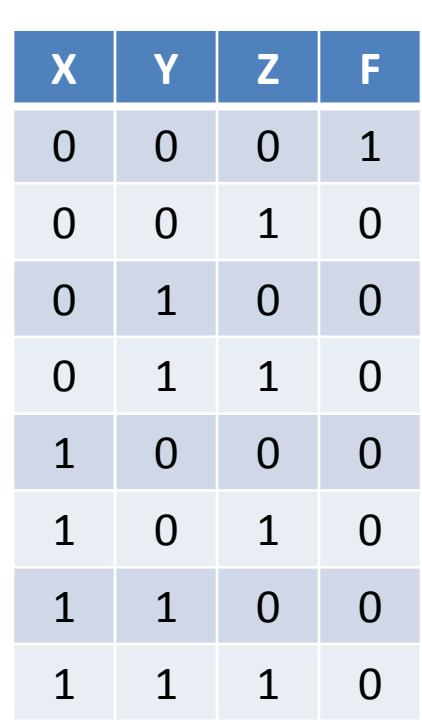

# **NAND Gate**

NAND गेट में दो या अधिक input signal होते हैं तथा एक ही output signal होता है | यदि समस्त input का मान 1(high) है तो output signal 0(low) होगा | इसे भी universal गेट भी कहते हैं क्योंकि इसके द्वारा पनः fundamental गेट बनाये जा सकते हैं |

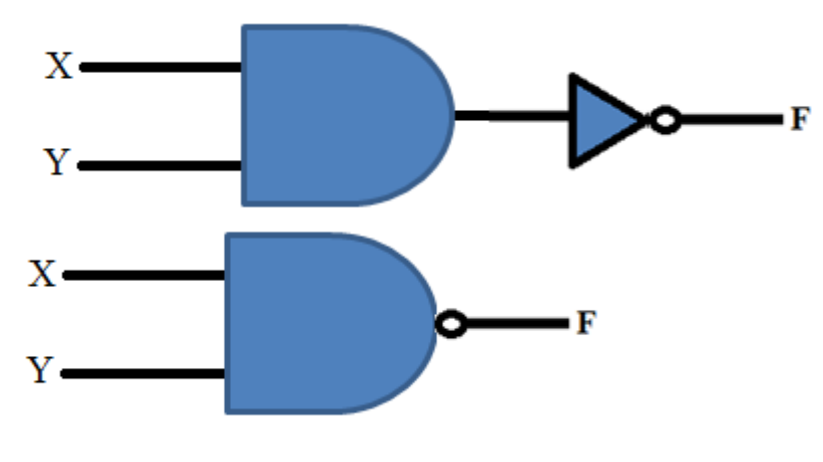

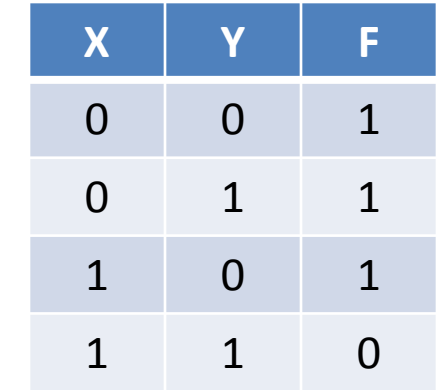

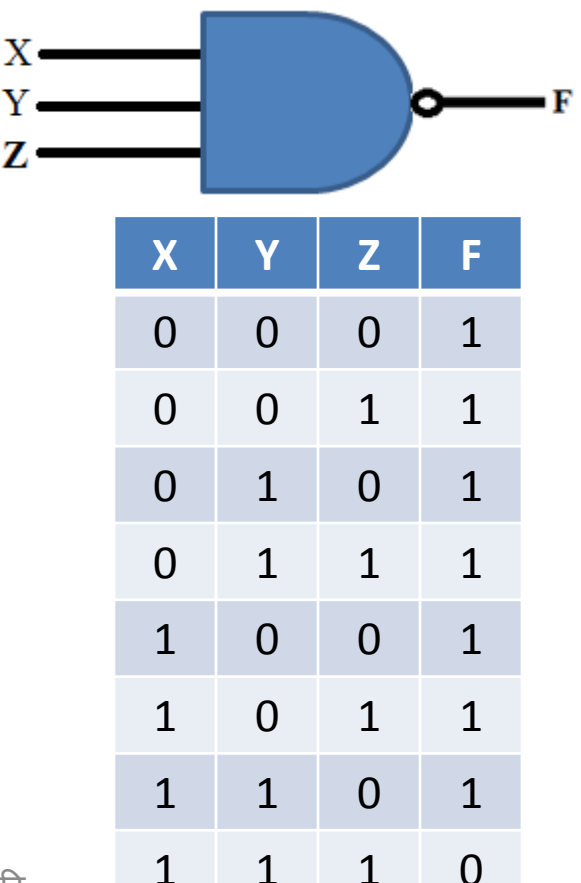

# XOR Gate

• XOR Gate सिर्फ उन्हीं input के लिए 1 (high) मान देगा जिनमे सारे input signals में 1 की संख्या विषम (Odd) होगी | इसे universal गेट भी कहते हैं क्योंकि इसके द्वारा पुनः fundamental गेट बनाये जा सकते हैं l

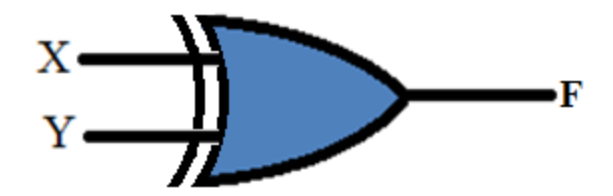

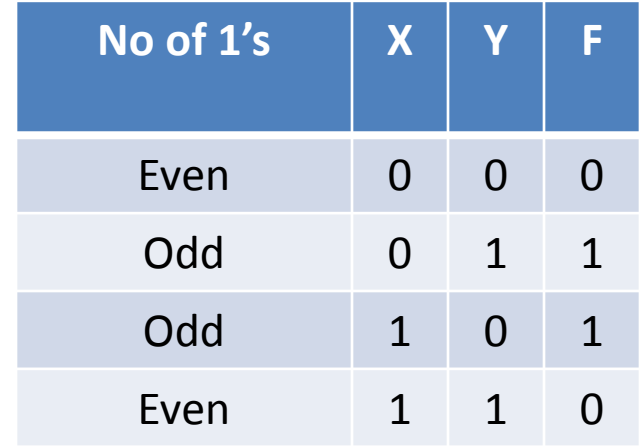

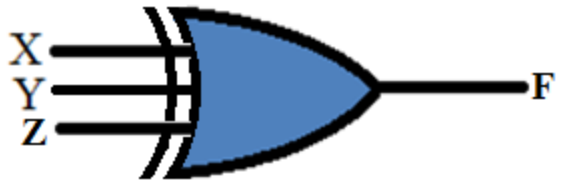

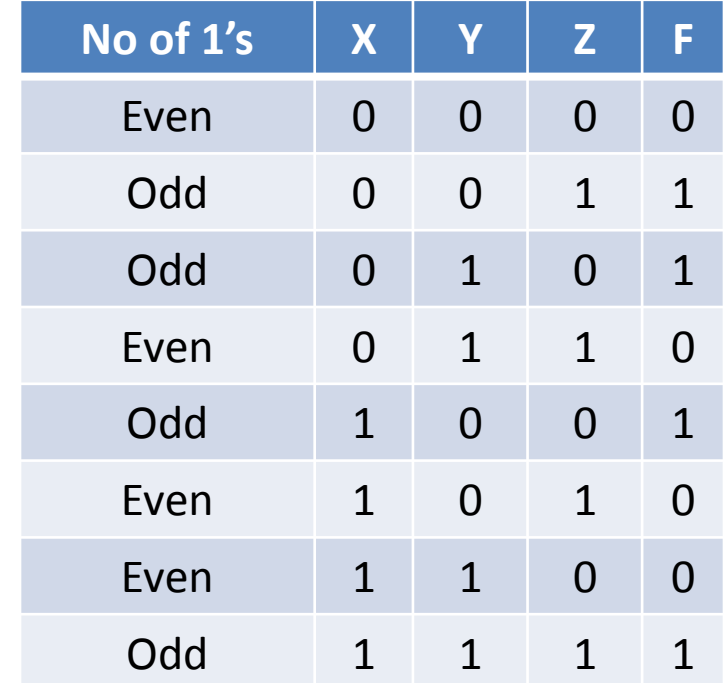

# XNOR Gate

• XOR Gate सिर्फ उन्हीं input के लिए 1 (high) मान देगा जिनमे सारे input signals में1 की संख्या सम (Even) होगी |

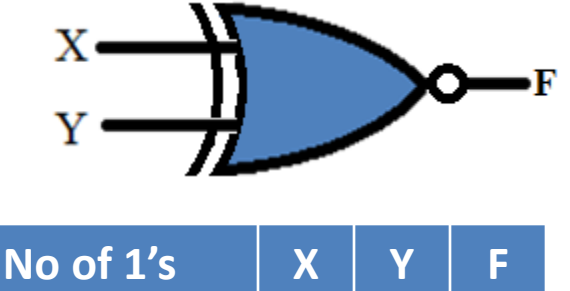

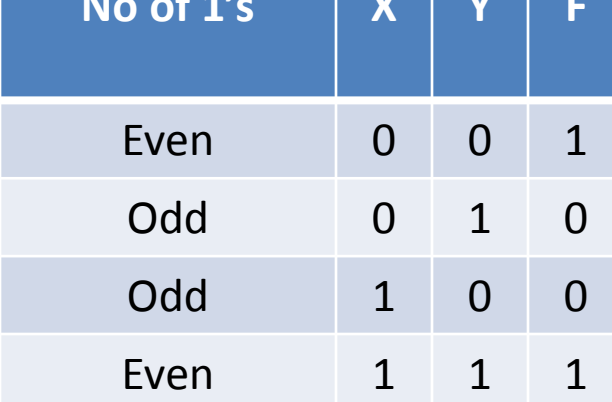

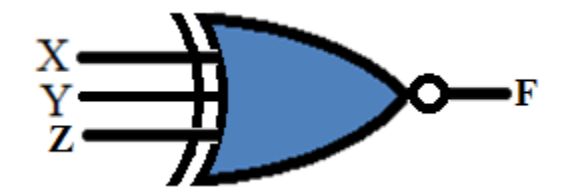

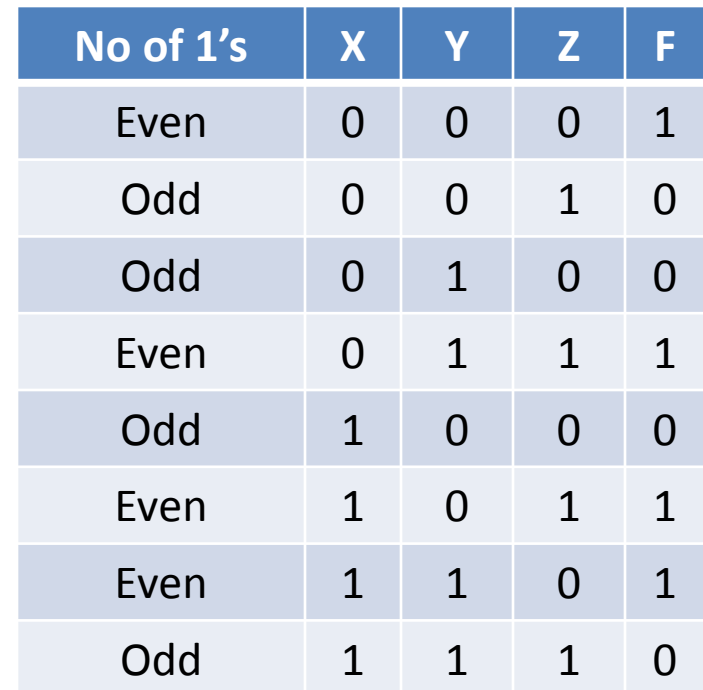

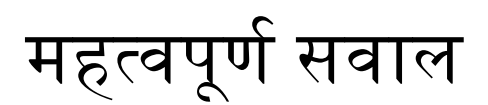

- 1. NAND गेट से AND, NOT तथा OR गेट बनाइये व् इसका परिपथ चित्र बनाइये |
- 2. NOR गेट से AND, NOT तथा OR गेट बनाइये व् इसका परिपथ चित्र बनाइये |
- 3. निम्नलिखित के लिए logic circuit बनाइये |
	- I.  $F(A,B,C) = AB + AC' + A'B'C$
	- II.  $F(X,Y,Z) = (X+Y) \cdot (X'+Z') \cdot (Y+Z)$

## धन्यवाद और अधिक पाठ्य-सामग्री हेतु निम्न लिंक पर क्लिक करें -

### www.pythontrends.wordpress.com

#### एक शुरुआत pythontrends

पाइथन सीखें और सिखाएं

#### मुख्य पृष्ठ/Home

संपर्क/Contact

लेख/Articles

छायाचित्र/Images

विडियो/Video

अध्यायवार पाठ्यसामग्री/Lesson wise **Study Material** 

उपयोगी लिंक्स / Useful Links

पाइथन प्रोग्राम/Python Programs

#### नमस्ते दोस्तों ! /Hello Friends!

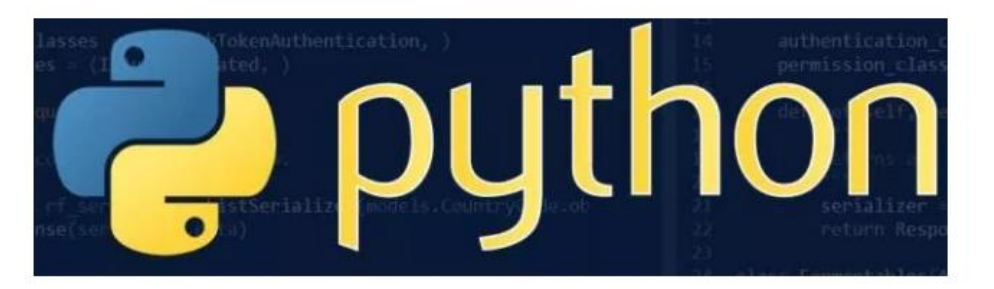

यह ब्लॉग उन बच्चों की मदद के लिए बनाया गया है जो python में प्रोग्रामिंग सीख रहे हैं यह ब्लॉग द्विभाषीय होगा जिससे सीबीएसई बोर्ड के वे बच्चे जिन्हें अंग्रजी भाषा में समस्या होती है उन्हें सही मार्गदर्शन करेगा तथा प्रोग्रामिंग में उनकी सहायता करेगा | जैसा की हम जानते हैं की हमारे देश में कई क्षेत्र और कई लोग ऐसे हैं जिनकी अंग्रेज़ी उतनी मज़बूत नहीं है क्यों कि ये हमारी मातृभाषा नहीं है | तो हमें कभी कभी अंग्रेज़ी के कठिन शब्दों को | \*